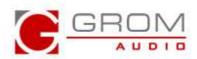

## GROM in-car adapters for select Mitsubishi/Peugeot/Citroen 08 and up (MITSU08)

## **Operation Usage Illustration**

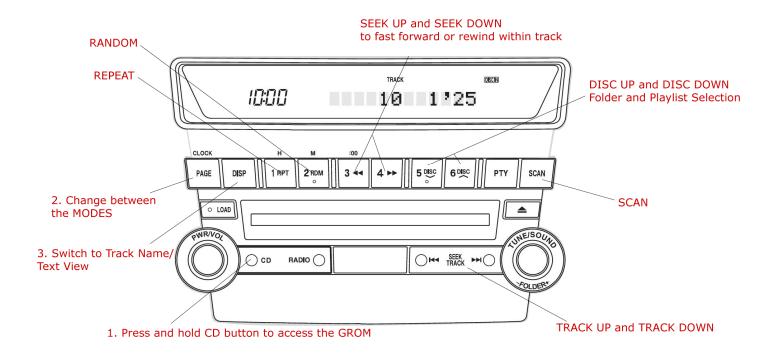

## COMMENTS:

There is no steering wheel control support in GROM mode

- 1. To activate GROM Mode press "CD" and HOLD for 2-3 seconds.
- 2. Press PAGE Button to change MODE (USB/IPOD/AUX). The current playing mode will be shown on the display.
- 3. Press DISP to switch to Track Name/Text View press DISP button.
- 4. To change the TRACK press >>| or |<< buttons.
- 5. To fast forward and rewind through current track use >> and << buttons.
- 6. To change the FOLDER or PLAYLIST use DISC UP and DOWN button

<sup>\*</sup>Note that this is sample controls only. Some stereos may differ in controls.